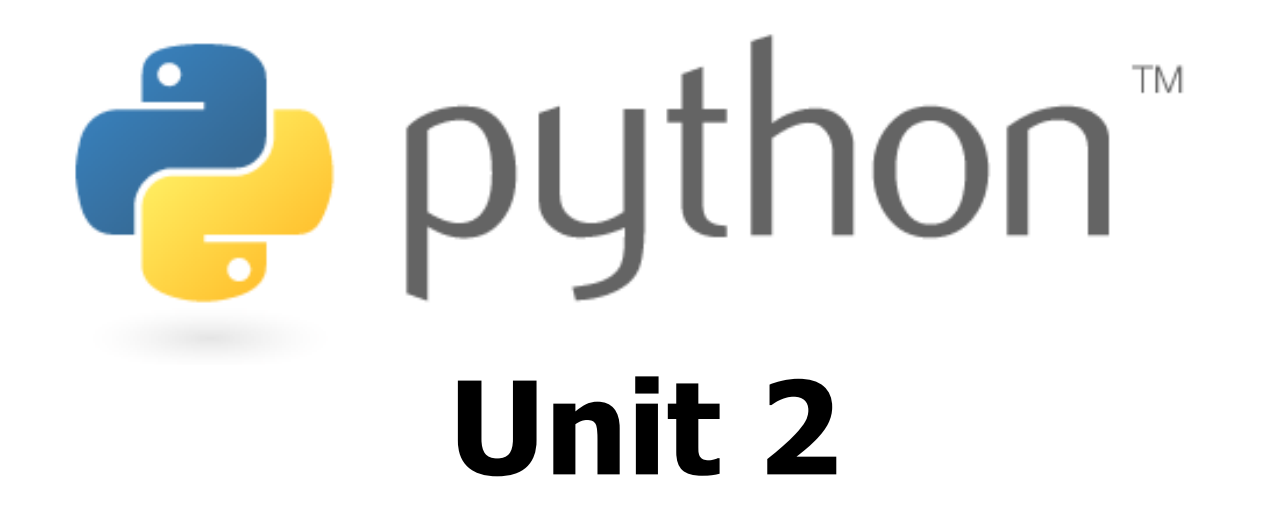

Expressions and variables;  $\text{\small{for}}$  loops

Special thanks to Roy McElmurry, John Kurkowski, Scott Shawcroft, Ryan Tucker, Paul Beck for their work.Except where otherwise noted, this work is licensed under:http://creativecommons.org/licenses/by-nc-sa/3.0

### **Expressions**

- Arithmetic is very similar to Java<br>• Operators: why we also denoted
	- **•** Operators:  $+ * / 8$  (and  $* *$  for exponentiation)
	- **Precedence:** () then  $**$  then  $*$  /  $*$  then  $*$  -
	- **Example 1 Integers vs. real numbers**

```
>>> 1 + 1
2
>>> 1 + 3 * 4 - 2
11
>>> 7 / 2
3
>>> 7.0 / 2
3.5
>>> 10 ** 61000000
```
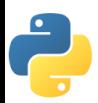

### Variables

- Declaring<br>an tune
	- no type is written; same syntax as assignment
- $\bullet$ **Operators** 
	- no  $++$  or  $--$  operators (must manually adjust by 1)

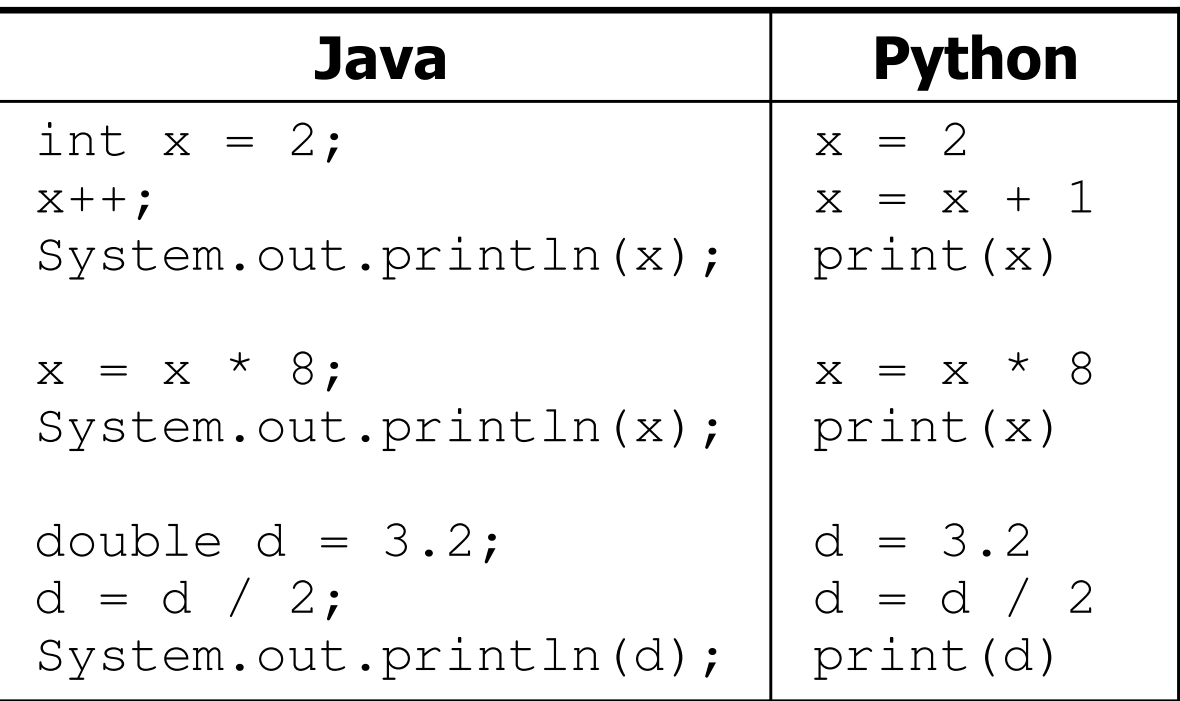

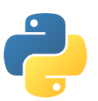

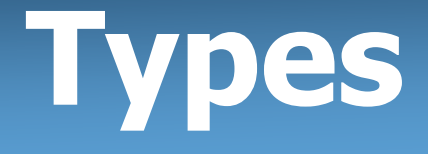

- Python is looser about types than Java<br>- Variables' types de net peed to be deel
	- Variables' types do not need to be declared
	- Variables can change types as a program is running

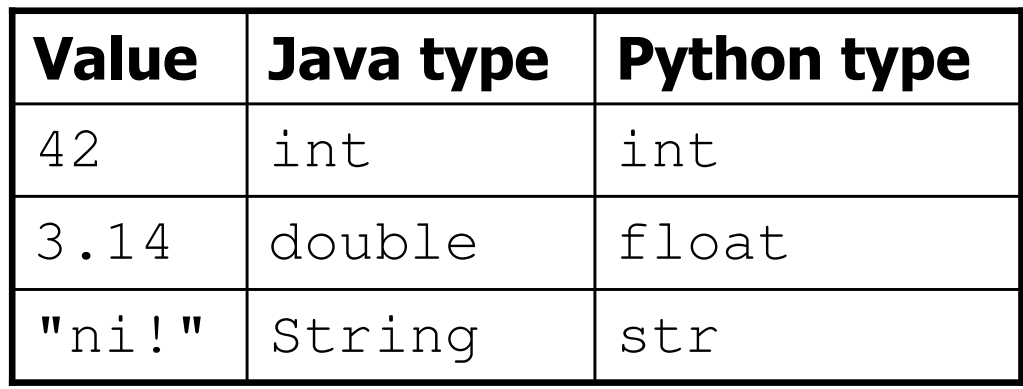

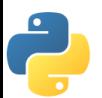

# String Multiplication

- Python strings can be multiplied by an integer.<br>Final socult is many sonies of the string sensator.
	- **The result is many copies of the string concatenated together.**

```
>>> "hello" * 3
"hellohellohello">>> print(10 * "yo ")
yo yo yo yo yo yo yo yo yo yo >>> print(2 * 3 * "4")444444
```
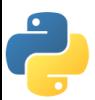

# String Concatenation

- Integers and strings cannot be concatenated in Python.<br>- Werkareunds:
	- Workarounds:
	- str(**value**) - converts a value into a string

print (**expr, expr**) - prints two items on the same line

```
>>\; x = 4
>>> print("Thou shalt not count to " + 
x + ".")
TypeError: cannot concatenate 'str' and 'int' objects>>> print("Thou shalt not count to " + str(x) + ".")
Thou shalt not count to 4.
>>> print(x + 1, "is out of the question.")
```
5 is out of the question.

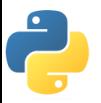

# The **for** Loop

#### for **name** in range(**max**): statements

Repeats for values 0 (inclusive) to **max** (exclusive)

```
>>> for i in range(5):... print(i)0
1
2
34
```
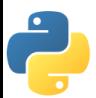

# **for** Loop Variations

- for name in range(min**,** max):statements
- for name in range(min**,** max**,** step):statements
- Can specify a minimum other than 0, and a step other than 1

```
>>> for i in range(2, 6):... print(i)2
3
4
5
>>> for i in range(15, 0, -5):... print(i)15
10
5
```
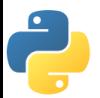

## Nested Loops

• Nested loops are often replaced by string  $*$  and  $*$ 

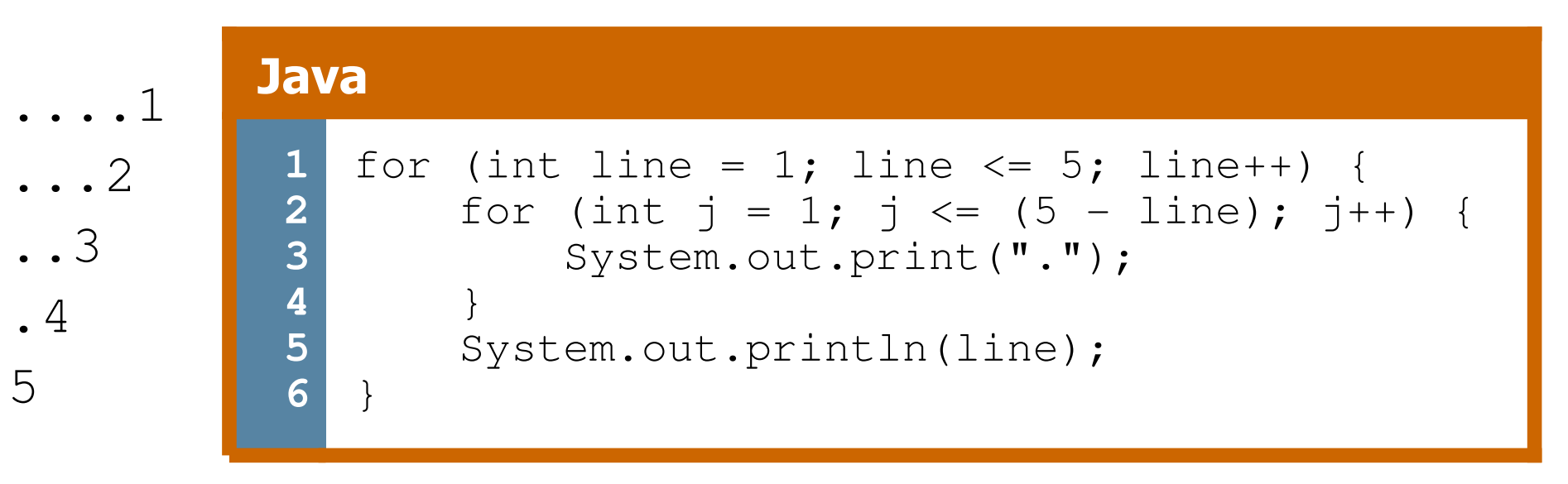

#### for line in range(1, 6): print(**(5 - line) \* "."** + str(line)) **1 2**Python

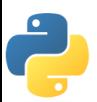

### **Exercise**

• Rewrite the Mirror lecture program in Python. Its output:

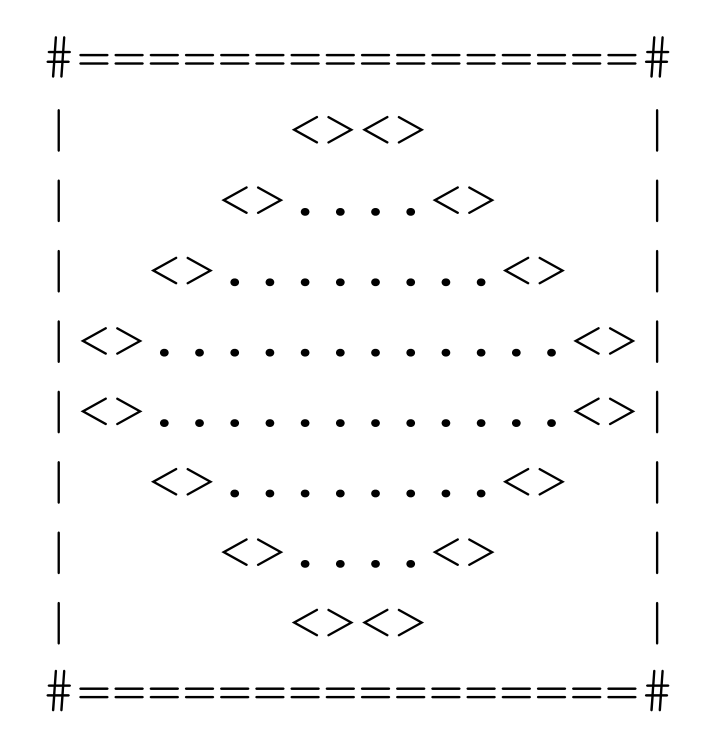

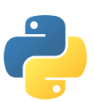

### Exercise Solution

```
def bar():
print "#" + 16 * "=" + "#"def top():
for line in range(1, 5):
# split a long line by ending it with \print "|" + (-2 * line + 8) * " " + \ \\mathbf{W} \ll > \mathbf{W} + (4 * line – 4) * \mathbf{W}." + \mathbf{W} \ll > \mathbf{W} + \mathbf{W}(-2 * line + 8) * " " + "" + ""def bottom():for line in range(4, 0, -1):

print "|" + (-2 * line + 8) * " " + \\mathbf{W} \ll > \mathbf{W} + (4 * line – 4) * \mathbf{W}." + \mathbf{W} \ll > \mathbf{W} + \mathbf{W}(-2 * 1ine + 8) * " " " + ""# main
```
bar() top() bottom()bar()

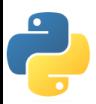

## Concatenating Ranges

- Ranges can be concatenated with +<br>Feather used to lean aver a disjoint
	- Can be used to loop over a disjoint range of number s

```
>>> range(1, 5) + range(10, 15)
[1, 2, 3, 4, 10, 11, 12, 13, 14]>>> for i in range(4) + range(10, 7, -1):
... print(i)0
1
2
3
10
9
8
```
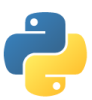

### Exercise Solution 2

```
def bar():
print "#" + 16 * "=" + "#"
```

```
def mirror():
for line in range(1, 5) + range(4, 0, -1):
print "|" + (-2 * line + 8) * " " + \\mathbf{W} \ll > \mathbf{W} + (4 * line – 4) * \mathbf{W}." + \mathbf{W} \ll > \mathbf{W} + \mathbf{W}(-2 * 1ine + 8) * " " + "" + "
```

```
# mainbar()
mirror()bar()
```
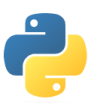

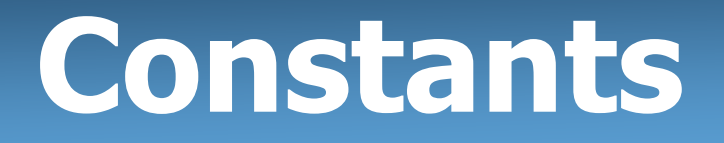

- Python doesn't really have constants.<br>• Instead declare a "global" variable at t
	- **Example 2 Finds 1 and 7 Finds 1 Finds 1 and 7 Finds 1 Finds 1 Finds 1 Finds 1 Finds 1 Finds 1 Finds 1 Finds 1**
	- All methods will be able to use this value.

#### constant.py

```
MAX_VALUE = 3def printTop():
for i in range(MAX_VALUE):for j in range(i):print(j)print()def printBottom():
for i in range(MAX_VALUE, 0, -1):for j in range(i, 0, -1):
                print(MAX_VALUE)print()1
2
3
4
5
6
7
8
9
10
11
12
13
```
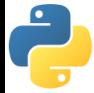

### Exercise Solution 3

```
STZF = 4def bar():
print "#" + 4 * SIZE * "=" + "#"def mirror():
for line in range(1, SIZE + 1) + range(SIZE, 0, -1):print "|" + (-2 \times \text{line} + 2 \times \text{SIZE}) \times \text{" +} " + \
                    \mathbf{W} \ll > \mathbf{W} + (4 * line – 4) * \mathbf{W}." + \mathbf{W} \ll > \mathbf{W} + \backslash(-2 * line + 2 * SIZE) * " " + ""# mainbar()
mirror()bar()
```
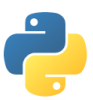